2023/12/13 23:17 1/1 amplify add auth

## amplify add auth

☐ Some next steps: "amplify push" will build all your local backend resources and provision it in the cloud "amplify publish" will build all your local backend and frontend resources (if you have hosting category added) and provision it in the cloud

△ You have enabled SMS based auth workflow. Verify your SNS account mode in the SNS console: https://console.aws.amazon.com/sns/v3/home#/mobile/text-messaging If your account is in "Sandbox" mode, you can only send SMS messages to verified recipient phone numbers.

## **Plugin Backlinks:**

From:

https://moro.kr/ - Various Ways

Permanent link:

https://moro.kr/open/amplify-add-auth

Last update: 2022/05/19 11:16

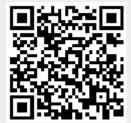